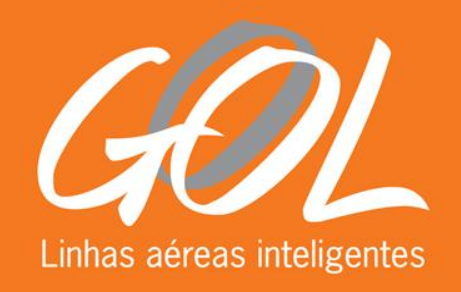

# **Tarifas Aéreas Internacionais Comercializadas**

**29/08/2013**

**Renata Silva Bello Coordenadora de Rentabilidade rsbello@golnaweb.com.br**

**Rogerio Maldonado Especialista de Rentabilidade romaldonado@golnaweb.com.br**

Lowest-cost Segurança Inteligência Servir

## **Agenda**

# **Introdução**

- **1| Desenvolvimento da Atividade**
- **2| Procedimentos**
- **3| Sistemas Utilizados**
- **4| Dificuldades**
- **5| Sugestões**

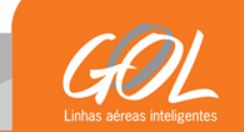

# **Desenvolvimento da Atividade**

**Compreensão do conteúdo do relatório descrito na Portaria.**

**Desenvolvimento do relatório analítico para extração dos bilhetes que se enquadrem nas definições da Portaria e campos necessários.**

**Mapeamento, dentro da área de Rentabilidade, das fontes de dados não existentes no sistema de reservas.**

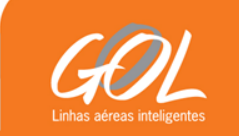

## **Procedimentos**

**Extração de relatório analítico preliminar.**

**Identificação de bilhetes que se enquadrem na descrição do Art. 5º da Portaria. Os principais critérios são:**

- **Bases tarifárias específicas;**
- $→$  **Bilhetes com registro de desconto; e**
- **Bilhetes emitidos pelo programa Smiles.**

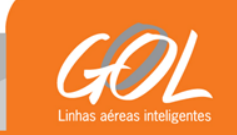

#### **Procedimentos**

Art. 5<sup>°</sup> Os dados referentes aos bilhetes de passagem emitidos nas condições ou circunstâncias a seguir não devem compor o registro:

I - transporte aéreo não regular;

II - tarifa cujo contrato de transporte aéreo esteja vinculado a um pacote terrestre, turístico ou outros serviços similares;

III - tarifas decorrentes de acordos corporativos firmados entre a empresa aérea e outras organizações para a prestação do serviço de transporte aéreo com condições diferenciadas ou exclusivas;

IV - assentos oferecidos a tripulantes ou a outros empregados da empresa aérea de forma gratuita ou mediante tarifa com desconto individual, exclusivo ou diferenciado;

V - assentos oferecidos gratuitamente ou mediante tarifa com desconto individual, exclusivo ou diferenciado ou decorrente de programas de milhagem, pontuação, fidelização ou similares;

VI - assentos oferecidos gratuitamente ou mediante tarifa diferenciada a crianças;

VII - tarifas diferenciadas para criança que não ocupe assento;

VIII - bilhetes de passagem emitidos por outra empresa aérea;

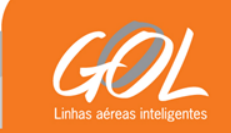

#### **Procedimentos**

**Identificação de possíveis anomalias contidas no relatório analítico preliminar. Os critérios utilizados são:**

> **Abrangência geográfica incorreta; Campos obrigatórios em branco; e Valores não compatíveis com o piso e o teto das tarifas vigentes no período.**

**Conversão do relatório para o padrão estabelecido na Portaria.**

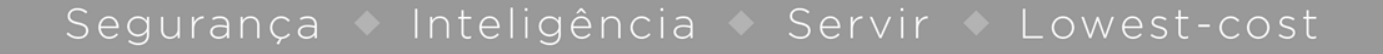

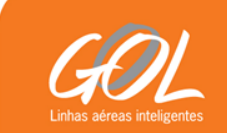

## **Sistemas Utilizados**

**Sistema provedor: New Skies**

- **Módulo de reservas: Sky Speed**
- **Módulo de tarifas: Sky Fare**
- **Módulo de relatórios: Sky Report**

**Tratamento dos dados: Microsoft Access**

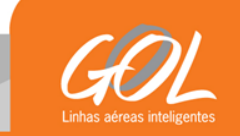

# **Dificuldades**

**Automação do processo em função das frequentes mudanças de estratégia de precificação.**

**Comparação do relatório de Tarifas Aéreas Internacionais Comercializadas com outras fontes de dados em função do código ICAO.**

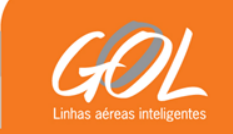

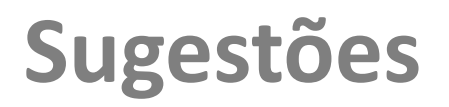

**Inclusão no e-mail de resposta do GEAC, da situação dos últimos 12 relatórios enviados.**

**Exemplo:**

- **201301 – VALIDADO**
- **201302 – VALIDADO**
- **201303 – REJEITADO**
- **201304 – VALIDADO COM RESSALVAS**
- **201305 – RECEBIDO**
- **201306 – RECEBIDO**

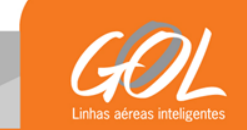

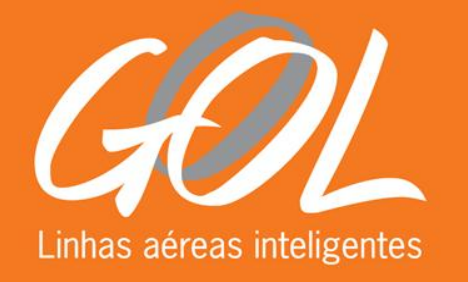

# **Obrigado**